# CGAffineTransform Reference

**Graphics & Imaging > Quartz**

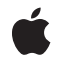

**2008-04-08**

## á

Apple Inc. © 2003, 2008 Apple Inc. All rights reserved.

No part of this publication may be reproduced, stored in a retrieval system, or transmitted, in any form or by any means, mechanical, electronic, photocopying, recording, or otherwise, without prior written permission of Apple Inc., with the following exceptions: Any person is hereby authorized to store documentation on a single computer for personal use only and to print copies of documentation for personal use provided that the documentation contains Apple's copyright notice.

The Apple logo is a trademark of Apple Inc.

Use of the "keyboard" Apple logo (Option-Shift-K) for commercial purposes without the prior written consent of Apple may constitute trademark infringement and unfair competition in violation of federal and state laws.

No licenses, express or implied, are granted with respect to any of the technology described in this document. Apple retains all intellectual property rights associated with the technology described in this document. This document is intended to assist application developers to develop applications only for Apple-labeled computers.

Every effort has been made to ensure that the information in this document is accurate. Apple is not responsible for typographical errors.

Apple Inc. 1 Infinite Loop Cupertino, CA 95014 408-996-1010

Apple, the Apple logo, Mac, Mac OS, and Quartz are trademarks of Apple Inc., registered in the United States and other countries.

Simultaneously published in the United States and Canada.

**Even though Apple has reviewed this document, APPLE MAKESNOWARRANTYOR REPRESENTATION, EITHER EXPRESS OR IMPLIED, WITH RESPECT TO THIS DOCUMENT, ITS QUALITY, ACCURACY, MERCHANTABILITY,OR FITNESS FOR A PARTICULAR PURPOSE. AS A RESULT, THIS DOCUMENT IS PROVIDED "AS IS," AND YOU, THE READER, ARE ASSUMING THE ENTIRE RISK AS TO ITS QUALITY AND ACCURACY.**

**IN NO EVENT WILL APPLE BE LIABLE FOR DIRECT, INDIRECT, SPECIAL, INCIDENTAL, OR CONSEQUENTIALDAMAGES RESULTINGFROM ANY** **DEFECT OR INACCURACY IN THIS DOCUMENT, even if advised of the possibility of such damages.**

**THE WARRANTY AND REMEDIES SET FORTH ABOVE ARE EXCLUSIVE AND IN LIEU OF ALL OTHERS, ORAL OR WRITTEN, EXPRESS OR IMPLIED. No Apple dealer, agent, or employee is authorized to make any modification, extension, or addition to this warranty.**

**Some states do not allow the exclusion orlimitation of implied warranties or liability for incidental or consequential damages, so the above limitation or** exclusion may not apply to you. This warranty gives<br>you specific legal rights, and you may also have<br>other rights which vary from state to state.

## Contents

## **[CGAffineTransform](#page-4-0) Reference 5**

[Overview](#page-4-1) 5 [Functions](#page-4-2) by Task 5 Creating an Affine [Transformation](#page-4-3) Matrix 5 Modifying Affine [Transformations](#page-5-0) 6 Applying Affine [Transformations](#page-5-1) 6 Evaluating Affine [Transforms](#page-5-2) 6 [Functions](#page-5-3) 6 [CGAffineTransformConcat](#page-5-4) 6 [CGAffineTransformEqualToTransform](#page-6-0) 7 [CGAffineTransformInvert](#page-6-1) 7 [CGAffineTransformIsIdentity](#page-7-0) 8 [CGAffineTransformMake](#page-7-1) 8 [CGAffineTransformMakeRotation](#page-9-0) 10 [CGAffineTransformMakeScale](#page-9-1) 10 [CGAffineTransformMakeTranslation](#page-10-0) 11 [CGAffineTransformRotate](#page-11-0) 12 [CGAffineTransformScale](#page-12-0) 13 [CGAffineTransformTranslate](#page-13-0) 14 [CGPointApplyAffineTransform](#page-13-1) 14 [CGRectApplyAffineTransform](#page-14-0) 15 [CGSizeApplyAffineTransform](#page-14-1) 15 Data [Types](#page-15-0) 16 [CGAffineTransform](#page-15-1) 16 [Constants](#page-16-0) 17 [CGAffineTransformIdentity](#page-16-1) 17

## **[Document](#page-18-0) Revision History 19**

## **[Index](#page-20-0) 21**

**CONTENTS**

# <span id="page-4-0"></span>CGAffineTransform Reference

**Framework:** ApplicationServices/ApplicationServices.h **Companion guide** Quartz 2D Programming Guide

**Declared in** CGAffineTransform.h

## <span id="page-4-1"></span>**Overview**

The CGAffineTransform data structure represents a matrix used for affine transformations. A transformation specifies how points in one coordinate system map to points in another coordinate system. An affine transformation is a special type of mapping that preserves parallel lines in a path but does not necessarily preserve lengths or angles. Scaling, rotation, and translation are the most commonly used manipulations supported by affine transforms, but skewing is also possible.

Quartz provides functions that create, concatenate, and apply affine transformations using the CGAffineTransform data structure. For information on how to use affine transformation functions, see *Quartz 2D Programming Guide*.

You typically do not need to create an affine transform directly—*CGContext Reference* describes functions that modify the current affine transform. If you don't plan to reuse an affine transform, you may want to use CGContextScaleCTM, CGContextRotateCTM, CGContextTranslateCTM, or CGContextConcatCTM.

## <span id="page-4-3"></span><span id="page-4-2"></span>Functions by Task

## **Creating an Affine Transformation Matrix**

[CGAffineTransformMake](#page-7-1) (page 8)

Returns an affine transformation matrix constructed from values you provide.

[CGAffineTransformMakeRotation](#page-9-0) (page 10)

Returns an affine transformation matrix constructed from a rotation value you provide.

## [CGAffineTransformMakeScale](#page-9-1) (page 10)

Returns an affine transformation matrix constructed from scaling values you provide.

## [CGAffineTransformMakeTranslation](#page-10-0) (page 11)

Returns an affine transformation matrix constructed from translation values you provide.

## **Modifying Affine Transformations**

## <span id="page-5-0"></span>[CGAffineTransformTranslate](#page-13-0) (page 14)

Returns an affine transformation matrix constructed by translating an existing affine transform.

[CGAffineTransformScale](#page-12-0) (page 13)

Returns an affine transformation matrix constructed by scaling an existing affine transform.

[CGAffineTransformRotate](#page-11-0) (page 12)

Returns an affine transformation matrix constructed by rotating an existing affine transform.

[CGAffineTransformInvert](#page-6-1) (page 7)

Returns an affine transformation matrix constructed by inverting an existing affine transform.

<span id="page-5-1"></span>[CGAffineTransformConcat](#page-5-4) (page 6)

Returns an affine transformation matrix constructed by combining two existing affine transforms.

## **Applying Affine Transformations**

[CGPointApplyAffineTransform](#page-13-1) (page 14) Returns the point resulting from an affine transformation of an existing point.

[CGSizeApplyAffineTransform](#page-14-1) (page 15)

Returns the height and width resulting from a transformation of an existing height and width.

#### <span id="page-5-2"></span>[CGRectApplyAffineTransform](#page-14-0) (page 15)

Applies an affine transform to a rectangle.

## **Evaluating Affine Transforms**

[CGAffineTransformIsIdentity](#page-7-0) (page 8) Checks whether an affine transform is the identity transform. [CGAffineTransformEqualToTransform](#page-6-0) (page 7) Checks whether two affine transforms are equal.

## <span id="page-5-4"></span><span id="page-5-3"></span>Functions

## **CGAffineTransformConcat**

Returns an affine transformation matrix constructed by combining two existing affine transforms.

```
CGAffineTransform CGAffineTransformConcat (
    CGAffineTransform t1,
    CGAffineTransform t2
);
```
**Parameters**

*t1*

The first affine transform.

*t2*

The second affine transform. This affine transform is concatenated to the first affine transform.

## **Return Value**

```
A new affine transformation matrix. That is, t' = t1*t2.
```
## **Discussion**

Concatenation combinestwo affine transformation matrices by multiplying them together. You might perform several concatenations in order to create a single affine transform that contains the cumulative effects of several transformations.

Note that matrix operations are not commutative—the order in which you concatenate matrices is important. That is, the result of multiplying matrix  $t1$  by matrix  $t2$  does not necessarily equal the result of multiplying matrix t2 by matrix t1.

## **Availability**

Available in Mac OS X version 10.0 and later.

```
Declared In
```

```
CGAffineTransform.h
```
## **CGAffineTransformEqualToTransform**

Checks whether two affine transforms are equal.

```
bool CGAffineTransformEqualToTransform (
   CGAffineTransform t1,
   CGAffineTransform t2
);
```
## **Parameters**

*t1*

An affine transform.

*t2*

An affine transform.

## **Return Value**

Returns true if t1 and t2 are equal, false otherwise.

## **Availability**

Available in Mac OS X v10.4 and later.

## <span id="page-6-1"></span>**Declared In**

CGAffineTransform.h

## **CGAffineTransformInvert**

Returns an affine transformation matrix constructed by inverting an existing affine transform.

```
CGAffineTransform CGAffineTransformInvert (
    CGAffineTransform t
);
```
*t*

An existing affine transform.

#### **Return Value**

A new affine transformation matrix. If the affine transform passed in parameter t cannot be inverted, Quartz returns the affine transform unchanged.

## **Discussion**

Inversion is generally used to provide reverse transformation of points within transformed objects. Given the coordinates  $(x,y)$ , which have been transformed by a given matrix to new coordinates  $(x',y')$ , transforming the coordinates  $(x'y')$  by the inverse matrix produces the original coordinates  $(x,y)$ .

#### **Availability**

Available in Mac OS X version 10.0 and later.

## **Declared In**

<span id="page-7-0"></span>CGAffineTransform.h

## **CGAffineTransformIsIdentity**

Checks whether an affine transform is the identity transform.

```
bool CGAffineTransformIsIdentity (
    CGAffineTransform t
);
```
### **Parameters**

*t*

The affine transform to check.

**Return Value** Returns true if t is the identity transform, false otherwise.

#### **Availability**

Available in Mac OS X v10.4 and later.

<span id="page-7-1"></span>**Declared In** CGAffineTransform.h

## **CGAffineTransformMake**

Returns an affine transformation matrix constructed from values you provide.

```
CGAffineTransform CGAffineTransformMake (
    CGFloat a,
    CGFloat b,
   CGFloat c,
    CGFloat d,
    CGFloat tx,
    CGFloat ty
);
```
*a*

The value at position [1,1] in the matrix.

*b*

The value at position [1,2] in the matrix.

*c*

*d*

The value at position [2,1] in the matrix.

The value at position [2,2] in the matrix.

*tx*

The value at position [3,1] in the matrix.

*ty*

The value at position [3,2] in the matrix.

## **Return Value**

A new affine transform matrix constructed from the values you specify.

### **Discussion**

This function creates a CGAffineTransform structure that represents a new affine transformation matrix, which you can use (and reuse, if you want) to transform a coordinate system. The matrix takes the following form:

 $a \quad b \quad 0$  $\begin{vmatrix} c & d & 0 \end{vmatrix}$  $t_{\rm v}$  1

Because the third column is always  $(0,0,1)$ , the CGAffineTransform data structure returned by this function contains values for only the first two columns.

If you want only to transform an object to be drawn, it is not necessary to construct an affine transform to do so. The most direct way to transform your drawing is by calling the appropriate CGContext function to adjust the current transformation matrix.

#### **Availability**

Available in Mac OS X version 10.0 and later.

**Related Sample Code CarbonSketch** 

**Declared In** CGAffineTransform.h

## <span id="page-9-0"></span>**CGAffineTransformMakeRotation**

Returns an affine transformation matrix constructed from a rotation value you provide.

```
CGAffineTransform CGAffineTransformMakeRotation (
   CGFloat angle
);
```
#### **Parameters**

*angle*

The angle, in radians, by which this matrix rotates the coordinate system axes. A positive value specifies clockwise rotation, a negative value specifies counterclockwise.

## **Return Value**

A new affine transformation matrix.

#### **Discussion**

This function creates a CGAffineTransform structure, which you can use (and reuse, if you want) to rotate a coordinate system. The matrix takes the following form:

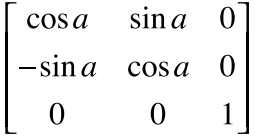

Because the third column is always (0,0,1), the CGAffineTransform data structure returned by this function contains values for only the first two columns.

These are the resulting equations that Quartz uses to apply the rotation to a point  $(x, y)$ :

 $x' = x \cos a - y \sin a$  $y' = x \sin a + y \cos a$ 

If you want only to rotate an object to be drawn, it is not necessary to construct an affine transform to do so. The most direct way to rotate your drawing is by calling the function CGContextRotateCTM.

#### **Availability**

Available in Mac OS X version 10.0 and later.

### <span id="page-9-1"></span>**Declared In**

CGAffineTransform.h

## **CGAffineTransformMakeScale**

Returns an affine transformation matrix constructed from scaling values you provide.

```
CGAffineTransform CGAffineTransformMakeScale (
    CGFloat sx,
    CGFloat sy
);
```
*sx*

The factor by which to scale the x-axis of the coordinate system.

*sy*

The factor by which to scale the y-axis of the coordinate system.

### **Return Value**

A new affine transformation matrix.

## **Discussion**

This function creates a CGAffineTransform structure, which you can use (and reuse, if you want) to scale a coordinate system. The matrix takes the following form:

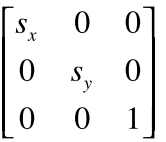

Because the third column is always  $(0,0,1)$ , the CGAffineTransform data structure returned by this function contains values for only the first two columns.

These are the resulting equations that Quartz uses to scale the coordinates of a point  $(x,y)$ :

$$
x' = x \cdot s_x
$$
  

$$
y' = y \cdot s_y
$$

If you want only to scale an object to be drawn, it is not necessary to construct an affine transform to do so. The most direct way to scale your drawing is by calling the function CGContextScaleCTM.

#### **Availability**

Available in Mac OS X version 10.0 and later.

<span id="page-10-0"></span>**Declared In** CGAffineTransform.h

## **CGAffineTransformMakeTranslation**

Returns an affine transformation matrix constructed from translation values you provide.

```
CGAffineTransform CGAffineTransformMakeTranslation (
   CGFloat tx,
    CGFloat ty
);
```
*tx*

The value by which to move the x-axis of the coordinate system.

*ty*

The value by which to move the y-axis of the coordinate system.

## **Return Value**

A new affine transform matrix.

## **Discussion**

This function creates a CGAffineTransform structure. which you can use (and reuse, if you want) to move a coordinate system. The matrix takes the following form:

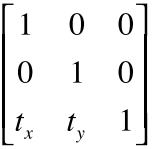

Because the third column is always  $(0,0,1)$ , the CGAffineTransform data structure returned by this function contains values for only the first two columns.

These are the resulting equations Quartz uses to apply the translation to a point  $(x,y)$ :

$$
x' = x + t_x
$$

$$
y' = y + t_y
$$

If you want only to move the location where an object is drawn, it is not necessary to construct an affine transform to do so. The most direct way to move your drawing is by calling the function CGContextTranslateCTM.

**Availability** Available in Mac OS X version 10.0 and later.

<span id="page-11-0"></span>**Declared In** CGAffineTransform.h

## **CGAffineTransformRotate**

Returns an affine transformation matrix constructed by rotating an existing affine transform.

```
CGAffineTransform CGAffineTransformRotate (
    CGAffineTransform t,
    CGFloat angle
);
```
*t*

An existing affine transform.

#### *angle*

The angle, in radians, by which to rotate the affine transform.

## **Return Value**

A new affine transformation matrix.

## **Discussion**

You use this function to create a new affine transformation matrix by adding a rotation value to an existing affine transform. The resulting structure represents a new affine transform, which you can use (and reuse, if you want) to rotate a coordinate system.

#### **Availability**

Available in Mac OS X version 10.0 and later.

## **Declared In**

<span id="page-12-0"></span>CGAffineTransform.h

## **CGAffineTransformScale**

Returns an affine transformation matrix constructed by scaling an existing affine transform.

```
CGAffineTransform CGAffineTransformScale (
   CGAffineTransform t,
    CGFloat sx,
    CGFloat sy
);
```
## **Parameters**

*t*

An existing affine transform.

*sx*

The value by which to scale x values of the affine transform.

*sy*

The value by which to scale y values of the affine transform.

## **Return Value**

A new affine transformation matrix.

#### **Discussion**

You use this function to create a new affine transformation matrix by adding scaling values to an existing affine transform. The resulting structure represents a new affine transform, which you can use (and reuse, if you want) to scale a coordinate system.

#### **Availability**

Available in Mac OS X version 10.0 and later.

**Related Sample Code** HID Calibrator

**Declared In** CGAffineTransform.h

## <span id="page-13-0"></span>**CGAffineTransformTranslate**

Returns an affine transformation matrix constructed by translating an existing affine transform.

```
CGAffineTransform CGAffineTransformTranslate (
    CGAffineTransform t,
    CGFloat tx,
    CGFloat ty
);
```
## **Parameters**

*t*

An existing affine transform.

*tx*

The value by which to move x values with the affine transform.

*ty*

The value by which to move y values with the affine transform.

#### **Return Value**

A new affine transformation matrix.

#### **Discussion**

You use this function to create a new affine transform by adding translation values to an existing affine transform. The resulting structure represents a new affine transform, which you can use (and reuse, if you want) to move a coordinate system.

#### **Availability**

Available in Mac OS X version 10.0 and later.

### <span id="page-13-1"></span>**Declared In**

CGAffineTransform.h

## **CGPointApplyAffineTransform**

Returns the point resulting from an affine transformation of an existing point.

```
CGPoint CGPointApplyAffineTransform (
   CGPoint point,
    CGAffineTransform t
```
);

## **Parameters**

#### *point*

A point that specifies the x- and y-coordinates to transform.

```
t
```
The affine transform to apply.

## **Return Value**

A new point resulting from applying the specified affine transform to the existing point.

#### **Availability**

Available in Mac OS X version 10.0 and later.

#### **Declared In**

CGAffineTransform.h

## <span id="page-14-0"></span>**CGRectApplyAffineTransform**

Applies an affine transform to a rectangle.

```
CGRect CGRectApplyAffineTransform (
    CGRect rect,
    CGAffineTransform t
);
```
## **Parameters**

*rect*

The rectangle whose corner points you want to transform.

*t*

The affine transform to apply to the nect parameter.

#### **Return Value**

The transformed rectangle.

#### **Discussion**

Because affine transforms do not preserve rectangles in general, the function CGRectApplyAffineTransform returns the smallest rectangle that contains the transformed corner points of the rect parameter. If the affine transform t consists solely of scaling and translation operations, then the returned rectangle coincides with the rectangle constructed from the four transformed corners.

## **Availability**

Available in Mac OS X v10.4 and later.

#### <span id="page-14-1"></span>**Declared In**

CGAffineTransform.h

## **CGSizeApplyAffineTransform**

Returns the height and width resulting from a transformation of an existing height and width.

```
CGSize CGSizeApplyAffineTransform (
    CGSize size,
    CGAffineTransform t
```
);

## **Parameters**

*size*

A size that specifies the height and width to transform.

*t*

The affine transform to apply.

## **Return Value**

A new size resulting from applying the specified affine transform to the existing size.

### **Availability**

Available in Mac OS X version 10.0 and later.

#### **Declared In**

CGAffineTransform.h

## <span id="page-15-0"></span>Data Types

## <span id="page-15-1"></span>**CGAffineTransform**

A structure for holding an affine transformation matrix.

```
struct CGAffineTransform {
     CGFloat a;
      CGFloat b;
      CGFloat c;
      CGFloat d;
     CGFloat tx;
     CGFloat ty;
};
typedef struct CGAffineTransform CGAffineTransform;
Fields
a
      The entry at position [1,1] in the matrix.
b
      The entry at position [1,2] in the matrix.
c
      The entry at position [2,1] in the matrix.
d
      The entry at position [2,2] in the matrix.
tx
      The entry at position [3,1] in the matrix.
```
ty

The entry at position [3,2] in the matrix.

#### **Discussion**

In Quartz 2D, an affine transformation matrix is used to rotate, scale, translate, or skew the objects you draw in a graphics context. The CGAffineTransform type provides functions for creating, concatenating, and applying affine transformations.

In Quartz, affine transforms are represented by a 3 by 3 matrix:

```
a \quad b \quad 0\begin{vmatrix} c & d & 0 \\ t_x & t_y & 1 \end{vmatrix}
```
Because the third column is always (0,0,1), the CGAffineTransform data structure contains values for only the first two columns.

Conceptually, a Quartz affine transform multiplies a row vector representing each point (x,y) in your drawing by this matrix, producing a vector that represents the corresponding point  $(x,y')$ :

$$
\begin{bmatrix} x' & y' & 1 \end{bmatrix} = \begin{bmatrix} x & y & 1 \end{bmatrix} \times \begin{bmatrix} a & b & 0 \\ c & d & 0 \\ t_x & t_y & 1 \end{bmatrix}
$$

Given the 3 by 3 matrix, Quartz uses the following equations to transform a point  $(x, y)$  in one coordinate system into a resultant point (x'y') in another coordinate system.

$$
x' = ax + cy + tx
$$
  

$$
y' = bx + dy + ty
$$

The matrix thereby "links" two coordinate systems—it specifies how points in one coordinate system map to points in another.

Note that you do not typically need to create affine transforms directly. If you want only to draw an object that is scaled or rotated, for example, it is not necessary to construct an affine transform to do so. The most direct way to manipulate your drawing—whether by movement, scaling, or rotation—is to call the functions CGContextTranslateCTM, CGContextScaleCTM, or CGContextRotateCTM, respectively. You should generally only create an affine transform if you want to reuse it later.

## **Availability**

Available in Mac OS X v10.0 and later.

**Declared In** CGAffineTransform.h

## <span id="page-16-1"></span><span id="page-16-0"></span>**Constants**

## **CGAffineTransformIdentity**

The identity transform.

const CGAffineTransform CGAffineTransformIdentity;

## <span id="page-17-0"></span>**Constants**

CGAffineTransformIdentity

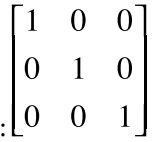

The identity transform: L<sup>t</sup>

Available in Mac OS X v10.0 and later.

Declared in CGAffineTransform.h.

## **Declared In**

CGAffineTransform.h

# <span id="page-18-0"></span>Document Revision History

This table describes the changes to *CGAffineTransform Reference*.

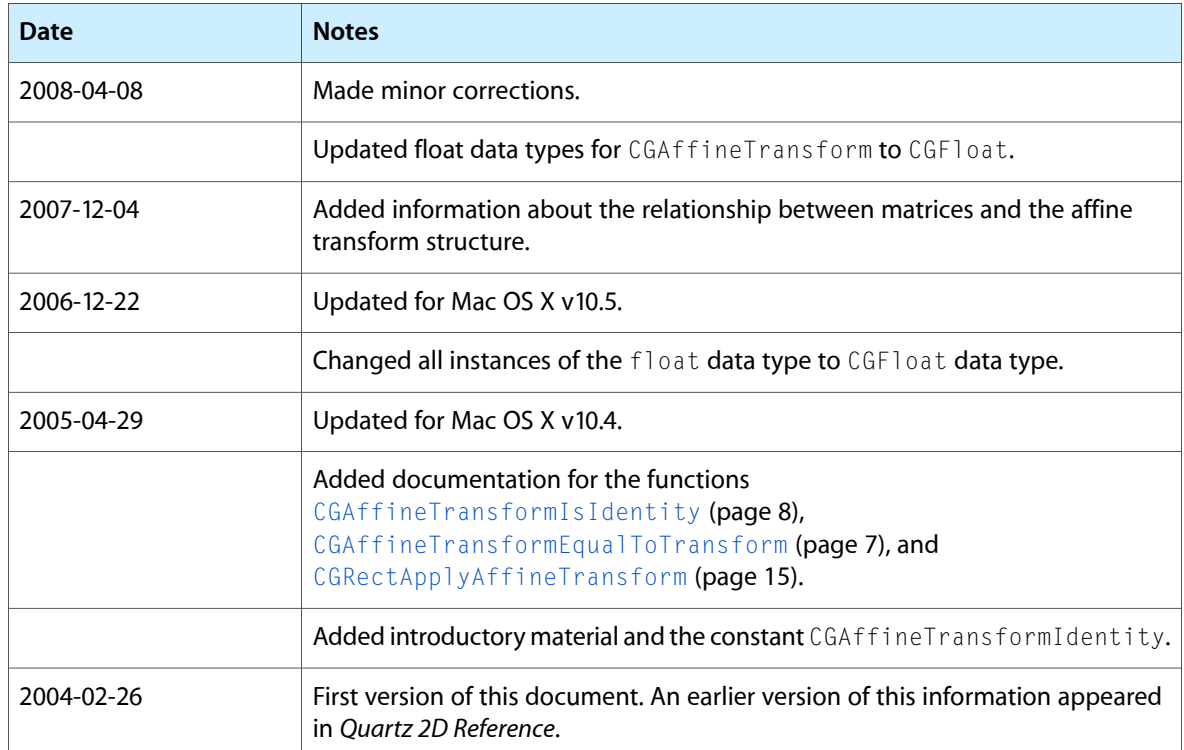

## **REVISION HISTORY**

Document Revision History

# Index

## <span id="page-20-0"></span>C

CGAffineTransform structure [16](#page-15-1) CGAffineTransformConcat function [6](#page-5-4) CGAffineTransformEqualToTransform function [7](#page-6-0) CGAffineTransformIdentity [17](#page-16-1) CGAffineTransformIdentity constant [18](#page-17-0) CGAffineTransformInvert function [7](#page-6-1) CGAffineTransformIsIdentity function [8](#page-7-0) CGAffineTransformMake function [8](#page-7-1) CGAffineTransformMakeRotation function [10](#page-9-0) CGAffineTransformMakeScale function [10](#page-9-1) CGAffineTransformMakeTranslation function [11](#page-10-0) CGAffineTransformRotate function [12](#page-11-0) CGAffineTransformScale function [13](#page-12-0) CGAffineTransformTranslate function [14](#page-13-0) CGPointApplyAffineTransform function [14](#page-13-1) CGRectApplyAffineTransform function [15](#page-14-0) CGSizeApplyAffineTransform function [15](#page-14-1)